## **DAFTAR ISI**

<span id="page-0-0"></span>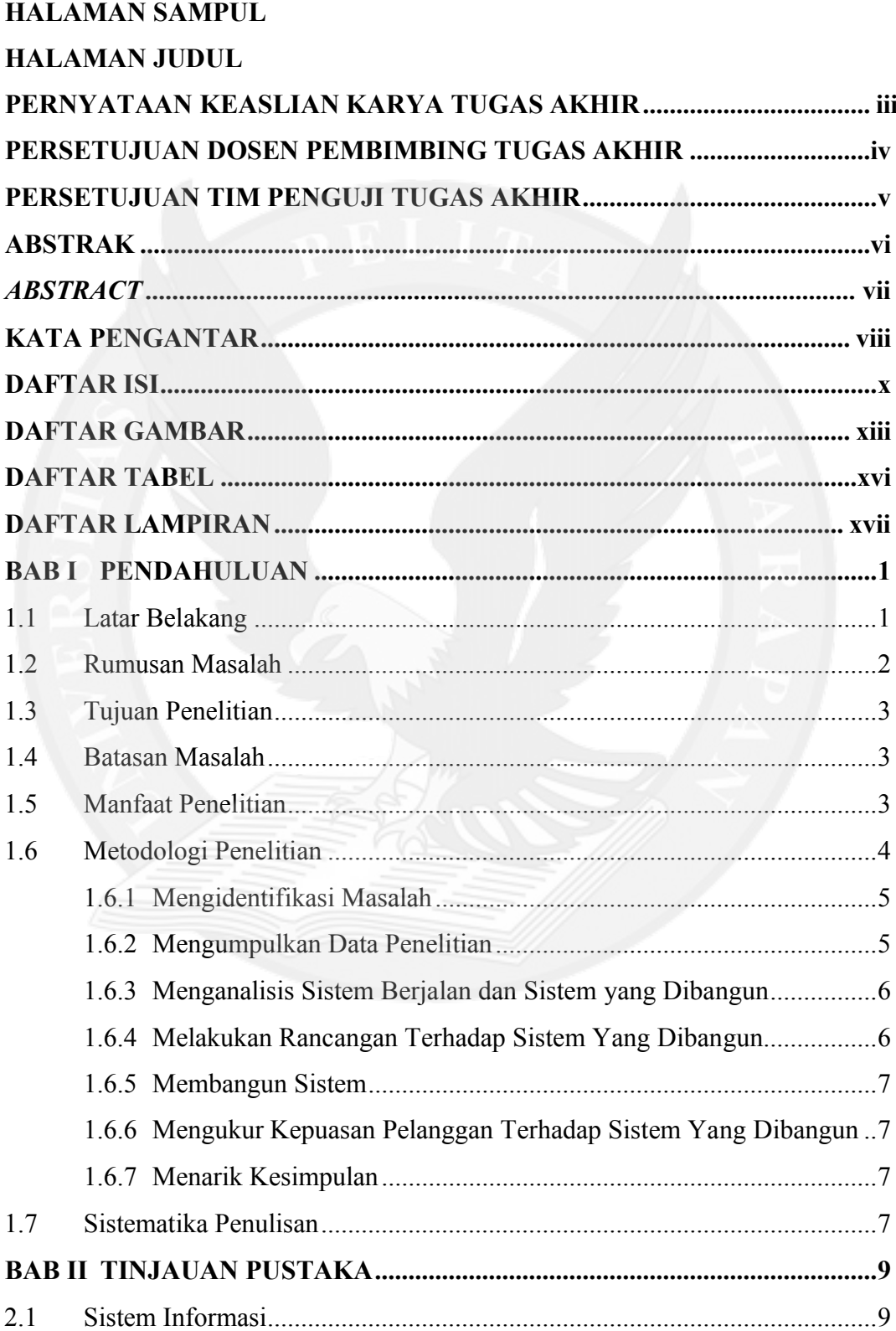

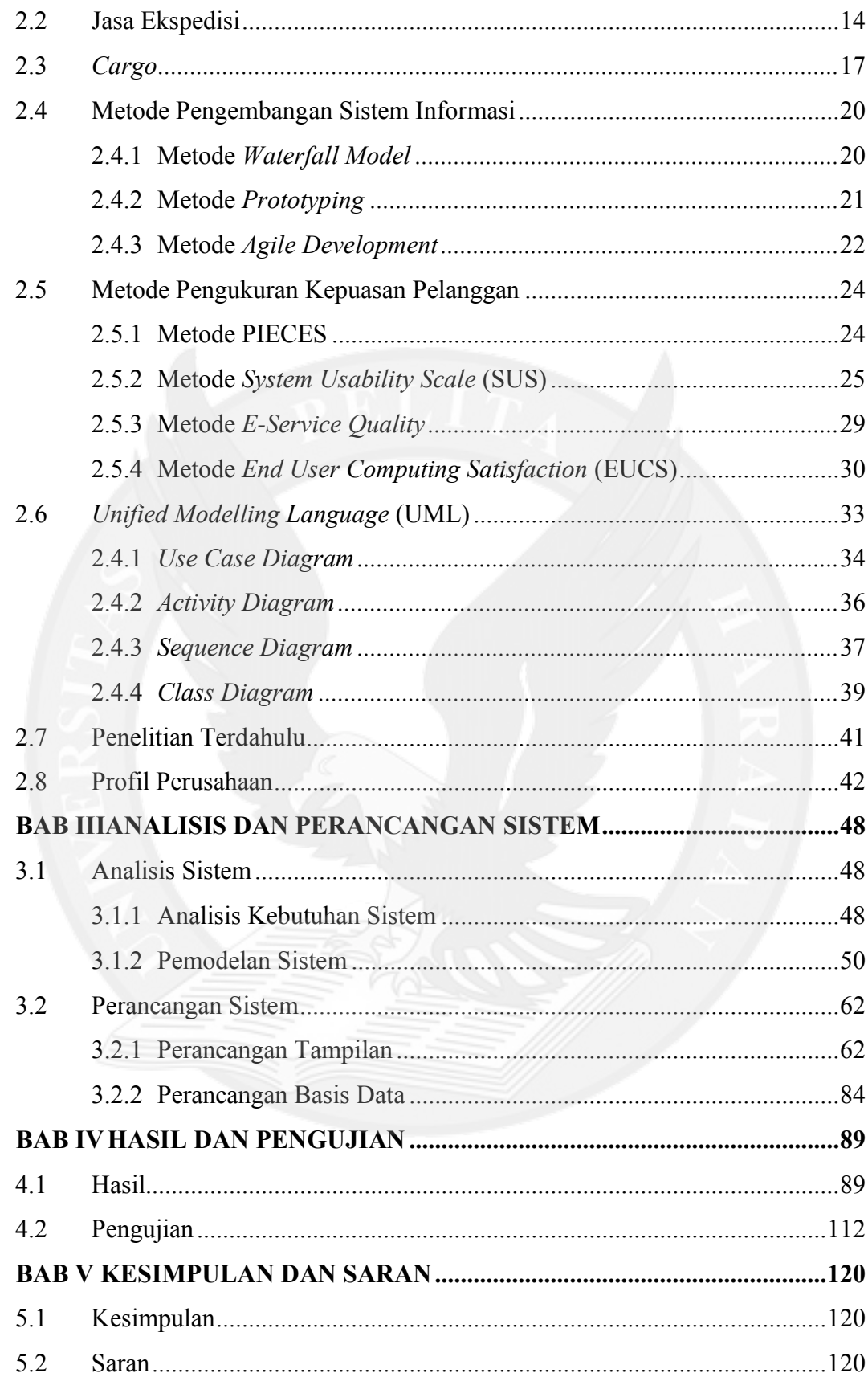

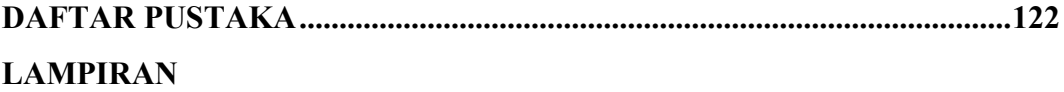

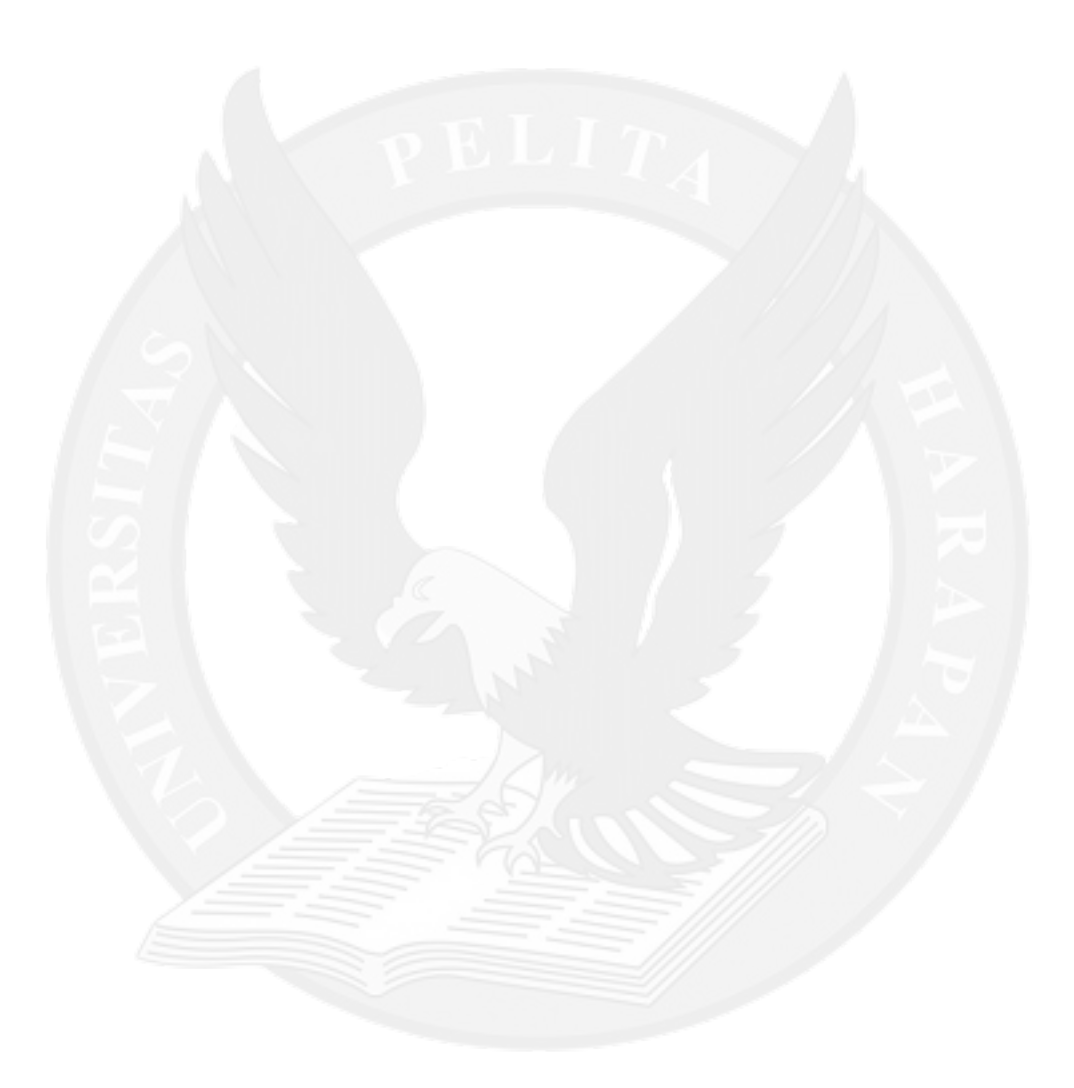

## **DAFTAR GAMBAR**

<span id="page-3-0"></span>![](_page_3_Picture_424.jpeg)

![](_page_4_Picture_395.jpeg)

![](_page_5_Picture_88.jpeg)

![](_page_5_Picture_1.jpeg)

## **DAFTAR TABEL**

<span id="page-6-0"></span>![](_page_6_Picture_389.jpeg)

## **DAFTAR LAMPIRAN**

<span id="page-7-0"></span>![](_page_7_Picture_44.jpeg)

![](_page_7_Picture_2.jpeg)